## 1. Prihlásiť sa

mediagoblin | Labath Info

### Hi there, welcome to this MediaGoblin site!

This site is running MediaGoblin, an extraordinarily great piece of media hosting software. To add your own media, place comments, and more, you can log in with your MediaGoblin account

Set up MediaGoblin on your own server

#### Most recent media

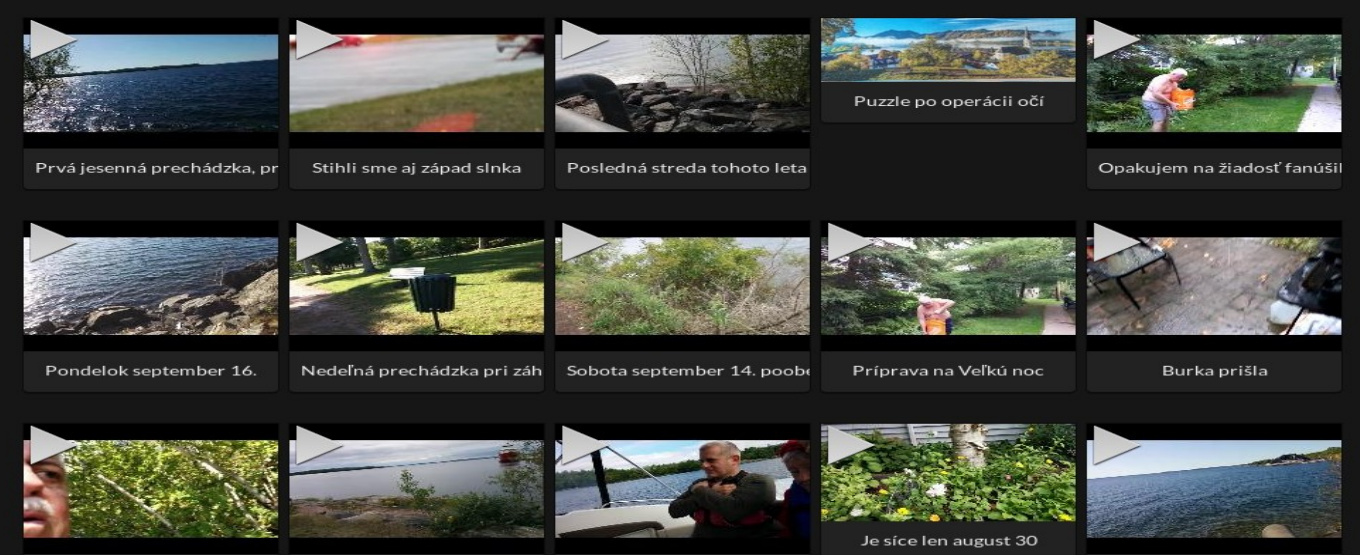

Log in

# 2. Vybrať objekt kde chcete zmeniť jeho popis

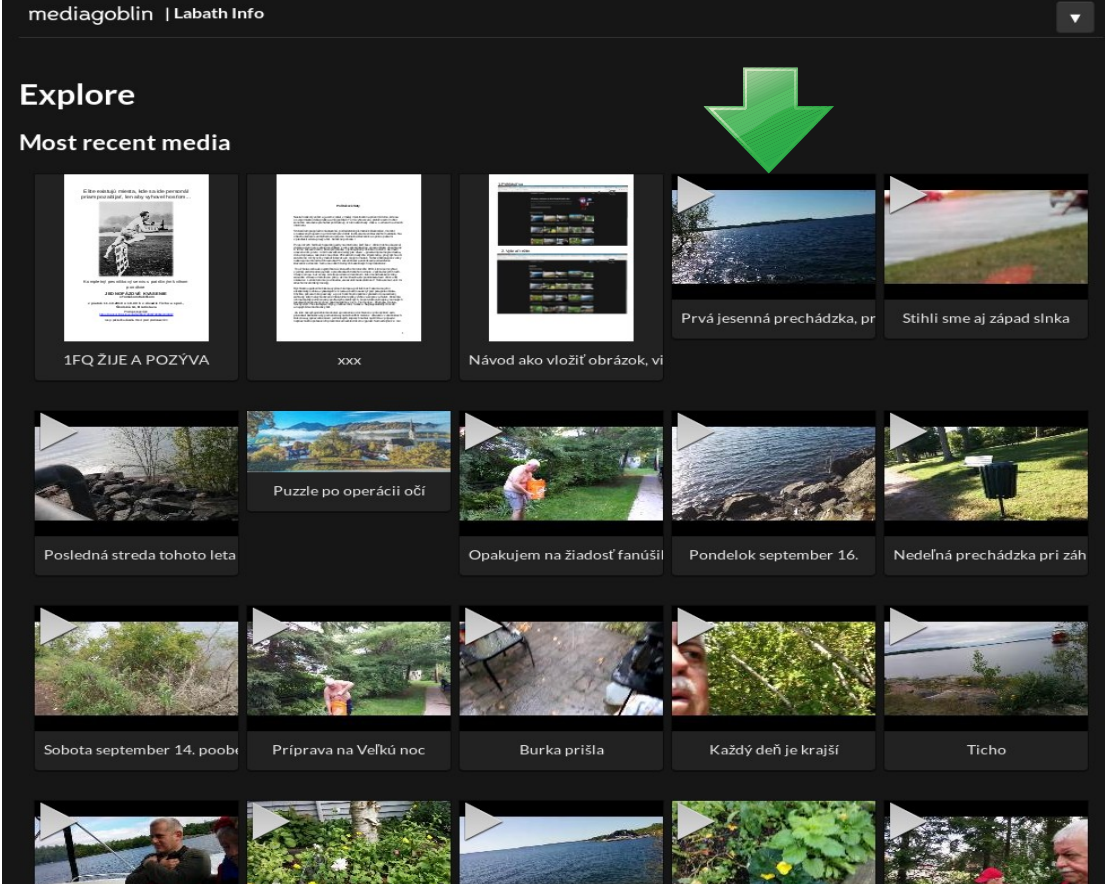

## 3. Vybrať činnosť, ktorú chcete vykonať na vybraným objektom

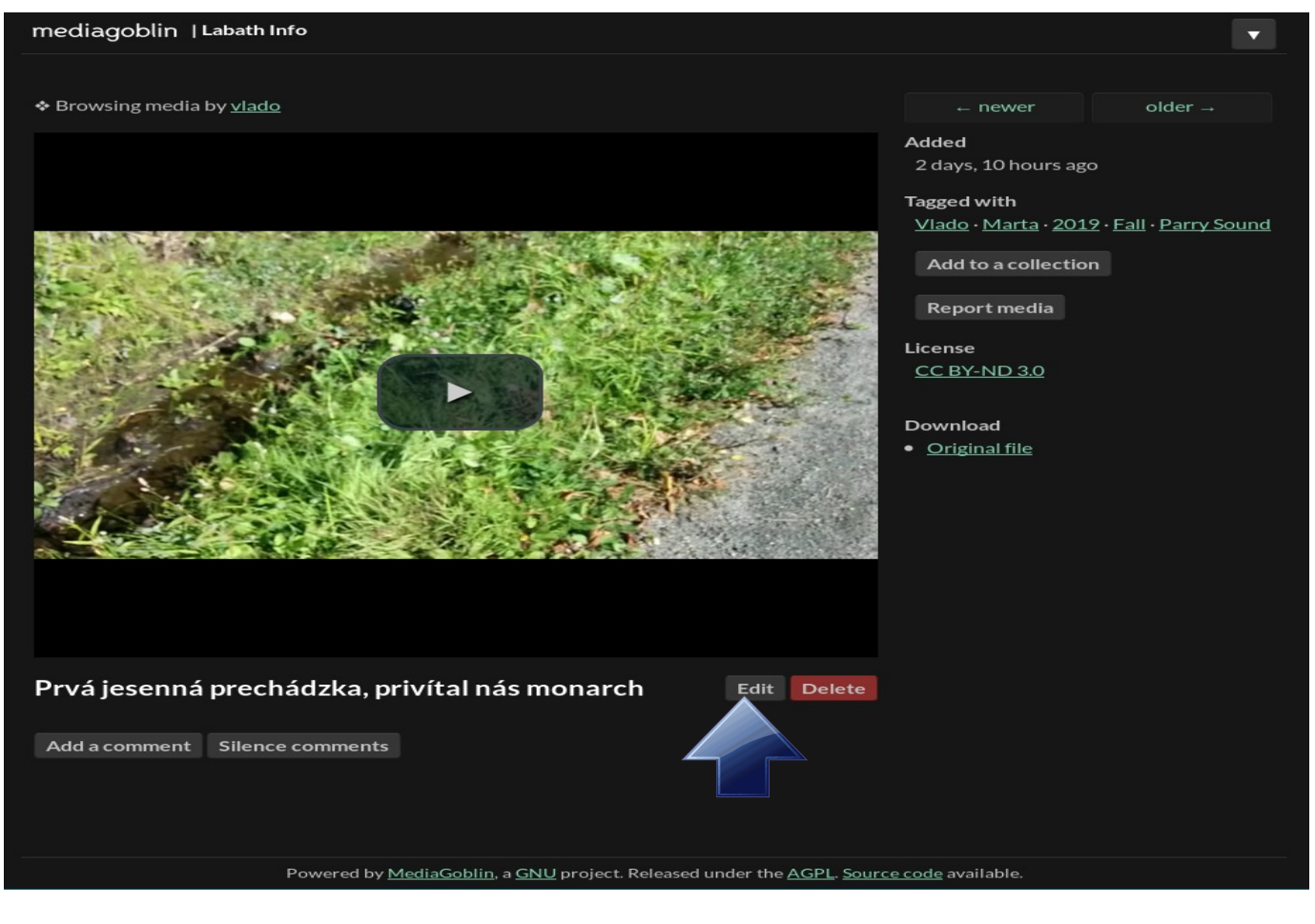

## 4. Doplniť alebo zmeniť potrebné údaje

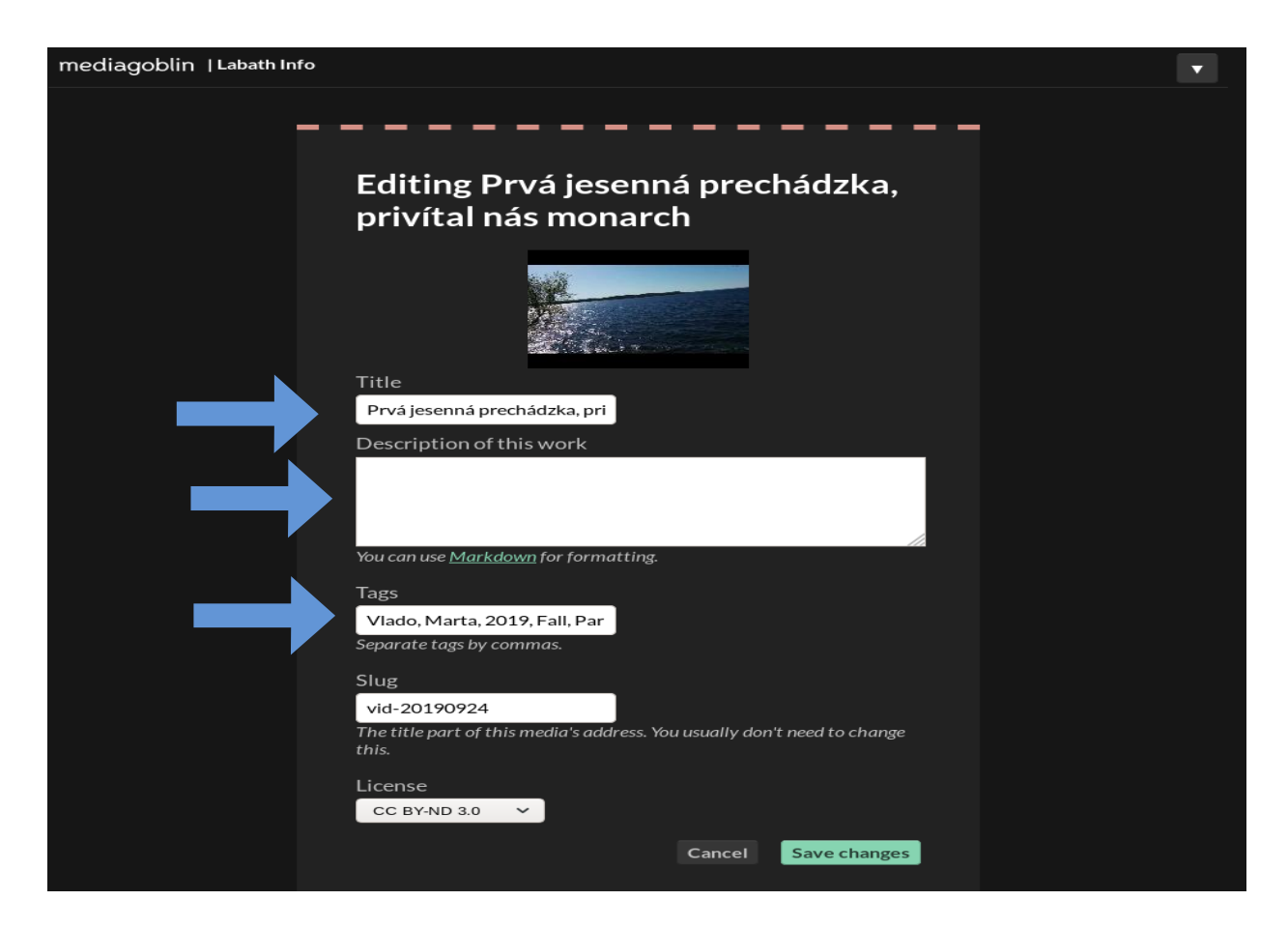

## 5. Potvrdiť urobené zmeny nad objektom

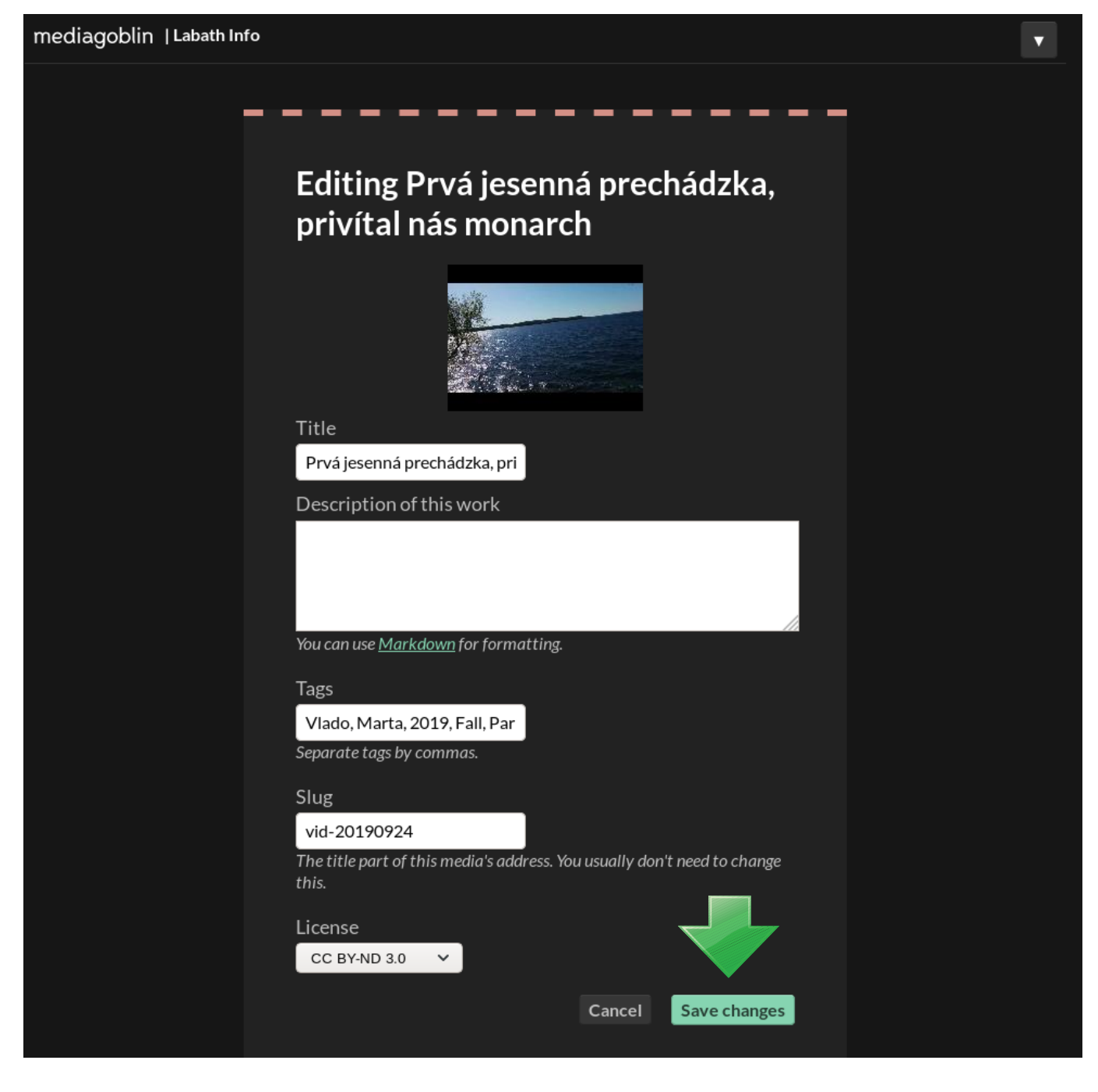